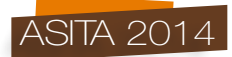

# **WebGIS finalizzato al "Programma integrato per la prevenzione e la riduzione dell inquinamento da nitrati di allevamenti avicoli**□ **nel verso di una maggiore sostenibilità ambientale**

Valeria Ancona (\*), Nicola Lopez (\*), Carmine Massarelli (\*), Vito Felice Uricchio (\*), Giuseppe Tedeschi (\*\*)

(\*) Consiglio Nazionale Delle Ricerche, Istituto di Ricerca Sulle Acque, V. le F. De Blasio, 5 – 70125 Bari, tel. 0805820511, fax 0805313365, valeria.ancona@ba.irsa.cnr.it, nicola.lopez@ba.irsa.cnr.it, carmine.massarelli@ba.irsa.cnr.it , vito.uricchio@ba.irsa.cnr.it

(\*\*) Regione Puglia, Assessorato alla Qualità dell'Ambiente, V. le delle Magnolie 6-9 – 70126 Modugno (BA), tel 0805404395, fax 0805403969, g.tedeschi@regione.puglia.it

#### **Riassunto:**

Il decreto legislativo del 18 febbraio 2005, n. 59 che recepisce in Italia la Direttiva 96/61/CE, nota anche come Direttiva IPPC (*Integrated Prevention Pollution Control*) stabilisce, ai fini del rilascio dell'Autorizzazione Integrata Ambientale (AIA), la necessità di realizzare azioni tese a ridurre l'impatto degli allevamenti tra cui la definizione delle Migliori Tecniche Disponibili (BAT - *Best Available Techniques*) che comprendono: miglioramenti nutrizionali degli allevamenti, redazione dei Piani di Utilizzazione Agronomica (PUA) in relazione alle caratteristiche territoriali, gestione dei reflui zootecnici, etc.

Nell'ambito del progetto "*Programma integrato per la prevenzione e la riduzione dell'inquinamento da nitrati di allevamenti avicoli*" - a cura di Regione Puglia (Assessorato alla Qualità dell'Ambiente), IRSA-CNR e UNIBA (DETO) - è stato messo a punto, con strumenti *opensource*, un WebGIS finalizzato a supportare lo sviluppo di modelli di bilancio dell'azoto (e di conseguenza dei nitrati) in relazione alla presenza di allevamenti avicoli sul territorio della Regione Puglia. Nello specifico, attraverso tale sistema informatico è resa possibile la visualizzazione e consultazione immediata della mappa delle aree del territorio regionale idonee allo spandimento dei reflui zootecnici e dei singoli differenti *layer* informativi utilizzati per l'identificazione della stessa.

La realizzazione del WebGis, così come strutturato, a cura dell'IRSA-CNR, rappresenta un nuovo sistema metodologico/informativo in grado di supportare il mondo agricolo e zootecnico nelle attività di pianificazione degli interventi di spandimento finalizzate a promuovere la riduzione degli impatti ambientali imputabili ai reflui zootecnici di origine avicola sul territorio regionale. Nell'ambito del webgis sviluppato è inoltre possibile aggiornare i livelli informativi esistenti ed aggiungerne ulteriori che descrivono e dettagliano in continuo l'area regionale relativamente ai carichi da nitrati imputabili ad allevamenti di tipo avicolo; di conseguenza, l'informazione puntuale ed aggiornata delle aree idonee allo spandimento acquisibile dalle aziende agrarie per mezzo del WebGIS rappresenta un utile strumento di conoscenza per promuovere la chiusura del ciclo dei reflui anche attraverso una gestione consortile degli stessi.

#### **Abstract**

The italian legislative decree of 18 February 2005, n. 59, which adopts the European Council Directive 96/61, also known as the "IPPC (Integrated Pollution Prevention Control) Directive" establishes, for the issue of the Integrated Environmental Authorization (AIA), the need to implement actions to reduce poultry farm's impacts involving the definition of Best Available

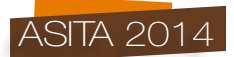

Techniques (BAT) which include: livestock nutritional improvements, compilation of Plans for Agricultural Utilization (PUA) linked to territorial properties, manure management, etc.

As part of the project "Integrated program for the prevention and reduction of nitrate pollution from poultry farming", carried out by Regione Puglia (Assessorato alla Qualità dell'Ambiente), IRSA-CNR and UNIBA (DETO), it has been developed, with *open-source* tools, a WebGIS aimed at supporting the development nitrogen (and consequently of nitrates) balance models, in relation to the presence of poultry farmings in the regional territory. Specifically, using this information system is it possible to display and, immediately, consult the map of the suitable regional areas for spreading manure and to know the different information layers employed for the map identification. The realization of the WebGis, as well as structured, by IRSA-CNR, represents a new methodologic system to support farmers in planning of manure spreading in order to promote the reduction of environmental impacts caused by poultry livestock waste on regional land. As part of this WebGIS it can be also possible update the existing information layers and add additional ones that describe and detail continuously the regional area in relation to nitrate loads attributable to poultry farmings; consequently, the accurate and updated information of the suitable areas for manure spreading, that can be easily acquired from farmers using WebGIS, is a useful tool of knowledge to promote the closing of the breeding wastes cycle also through a joint management of them.

### **Materiale e Metodi**

#### *Strumenti usati ed integrazione di Data Source*

I numerosi *Data Source* alfanumerici e cartografici ambientali sviluppati in Regione Puglia nell'ultimo decennio hanno consentito di realizzare un sistema di supporto alle decisioni utilizzato dai Manager Regionali Pugliesi nell'ambito del rilascio dell'Autorizzazione Integrata Ambientale (AIA). La cartografia regionale degli spandimenti, facendo ovviamente particolare attenzione ai divieti, è stata elaborata con criteri omogenei su tutto il territorio basandosi su *data source* implementati nel tempo ed al fine di realizzare l'istruttoria delle pratiche di autorizzazione allo spandimento dei reflui zootecnici su suolo agricolo. La lettura critica dei diversi divieti ambientali (aree urbanizzate, tutela delle acque, riserve naturali, pozzi e sorgenti, parchi, riserve naturali, golene, aree a dissesto idrogeologico, aree di rispetto di pozzi e sorgenti, ecc.) viene effettuata mediante implementazione informatizzata delle carte tematiche con l'ausilio del *software open source* QGIS. Il lavoro ha puntato alla realizzazione di aree omogenee (in forma di poligoni) derivanti da *overlay* topologico dei seguenti tematismi ufficiali (Tabella 1).

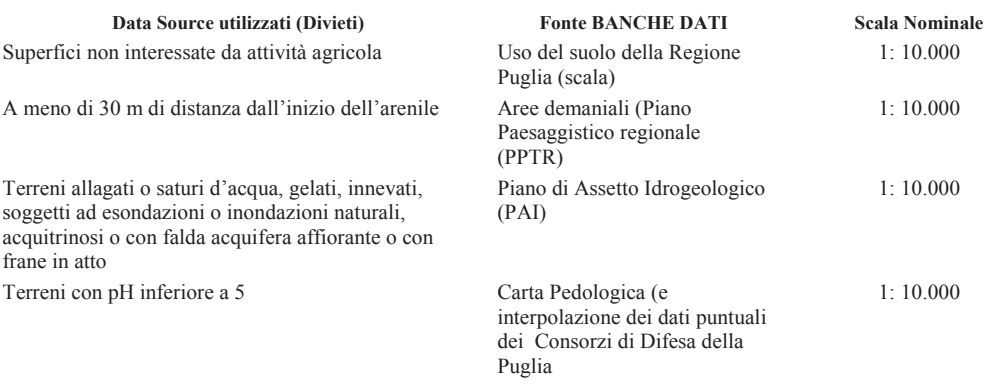

*Tabella 1: Tematismi usati per l'individuazione delle aree idonee allo spandimento*

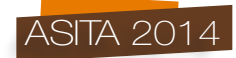

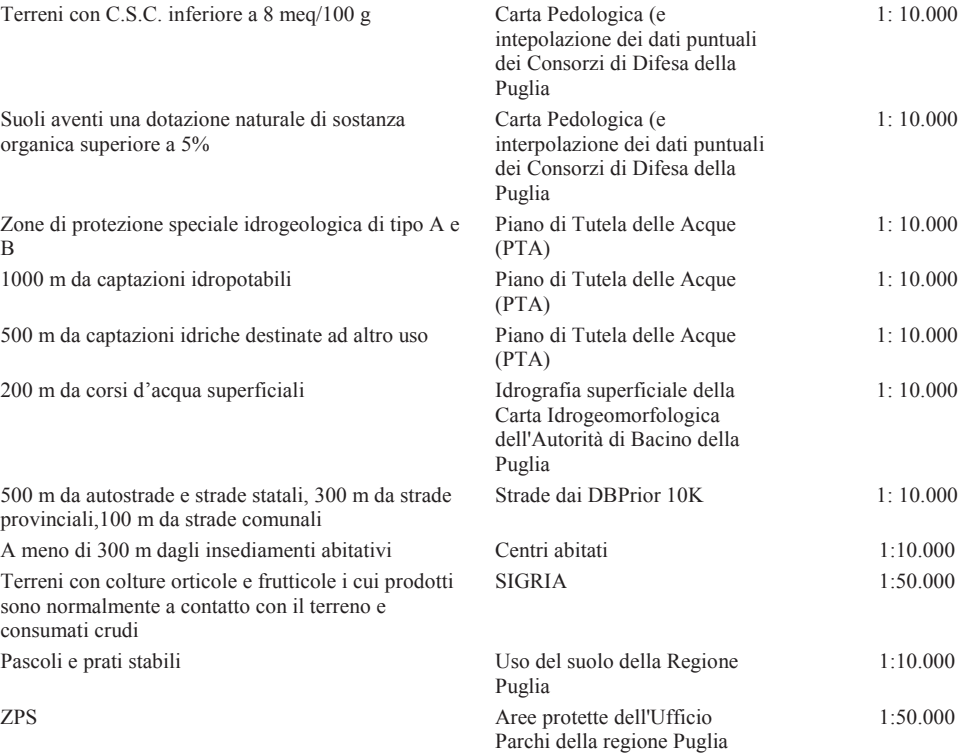

L'insieme dei differenti layers esaminati è stato implementato in un sistema informativo geografico web (webGIS), grazie alla disponibilità di risorse di calcolo potenti a basso costo e alle potenzialità di Internet che hanno consentito la realizzazione**/implementazione** di soluzioni avanzate che solo pochi anni fa avrebbero richiesto investimenti molto importanti (Menegon et al., 2002; Furlanello et al., 2003). I dati prodotti dalla Regione Puglia nell'ambito di diversi progetti a copertura uniforme sull'intero territorio regionale, possono essere resi interoperabili tramite strumenti tecnologici (Lopez, Pace, 2006). Tutti gli strumenti usati sono conformi all'*Open Geospatial Consortium*  (OGC), organizzazione di riferimento per lo sviluppo di standard per i dati spaziali e i relativi servizi**,** al punto che, nel rispetto delle specifiche dell'OGC, molte comunità di sviluppatori hanno prodotto e continuano a produrre componenti *open source* per WebGIS (Gallo et al., 2012). La soluzione proposta, dunque, combina più tecnologie *open source* conformi alle specifiche dell'OGC (Figura 1).

I data source (Tabella 1) gestiti dalle amministrazioni pubbliche pugliesi hanno una significativa componente spaziale; pertanto, una gestione avanzata di tali informazioni migliora i servizi erogati e permette di ottenere informazioni di interesse tramite strumenti di analisi spaziale (Uricchio et al., 2013). Il sistema WebGIS implementato è in grado di fornire, al cittadino comune, così come al tecnico professionista, strumenti e database cartografici per individuare le aree idonee allo spandimento dei reflui zootecnici. Tramite l'interfaccia web è possibile individuare gran parte degli strumenti che tradizionalmente si trovano su GIS desktop e *database* cartografici in grado di poter mettere in evidenza la realtà del territorio aggiornata (ortofoto 2013) con la vincolistica ambientale ad oggi vigente (Piano di Tutela delle acque, Aree a rischio Idrogeologico, Aree Protette, Piano Paesaggistico ecc.). Inoltre, il sistema mette a disposizione strumenti per attivare *query* geografiche su un *geo-database* che può essere convertito in un file vettoriale. Sulla base di un'attenta analisi dei

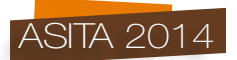

dati e dei relativi processi, è stato definito un modello dei dati corretto ed estendibile, che consentirà di integrare la gestione dei dati relativi alle altre e numerosissime banche dati presenti in Regione Puglia (Lopez et al., 2008).

La soluzione proposta combina più tecnologie *open source* ed è conforme alle specifiche dell'OGC (Figura 1). Grazie all'interoperabilità, essa potrà essere sfruttata per realizzare sistemi per la gestione integrata di realtà territoriali omogenee (insieme di comuni, province, regione).

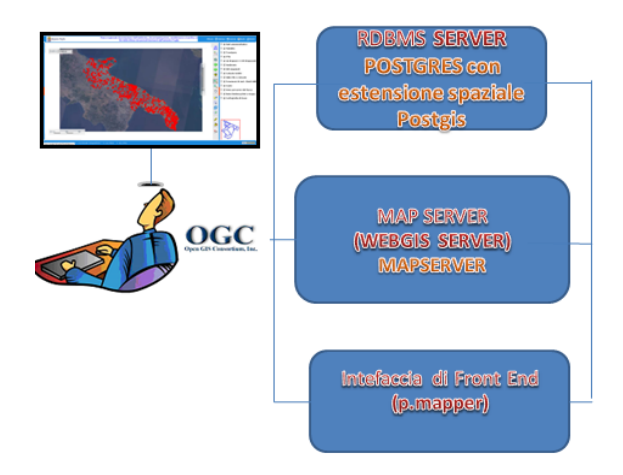

*Figura 1: Integrazione di strumenti GIS per l'individuazione di aree idonee allo spandimento dei reflui zootecnici in Puglia*

In Figura 2 è riportato lo *screenshot* del tematismo finale relativo alle aree soggette a divieto di spandimento ai sensi della vigente normativa mentre in Figura 3 è riportato un esempio di interrogazione spaziale per valutare se l'area è idonea o meno allo spandimento

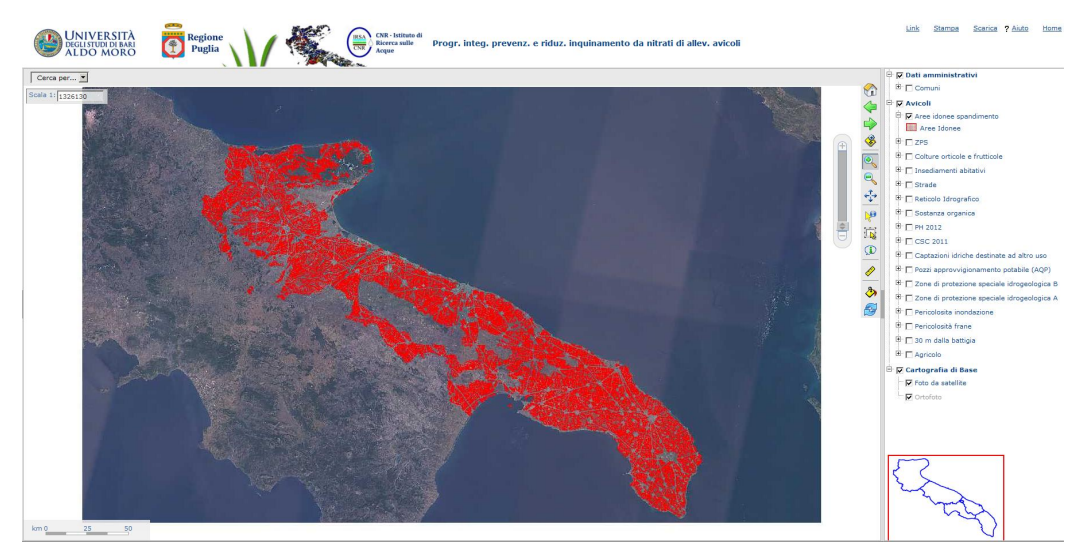

*Figura 2: Aree soggette a divieto di spandimento ai sensi della vigente normativa*

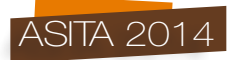

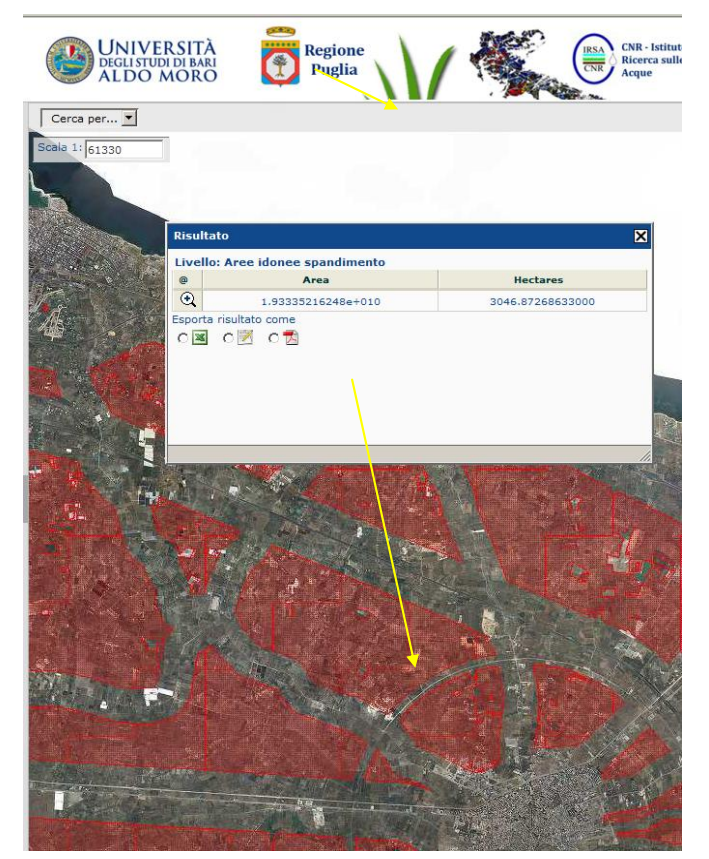

*Figura 3: Personalizzazione dello strumento con il quale interrogare l'area se idonea o meno allo spandimento.*

## *Software utilizzati*

Per la realizzazione delle mappe è stato usato QGIS software *open source* che è dotato dei seguenti strumenti GIS: *geoprocessing*, *overlay mapping* e *buffering generation*.

Per la pubblicazione su web si è usato un Mapserver (Open Source) che punta al geodatabase Geoserver (*Open Source*) sul quale sono stati caricati i vari *layers* informativi disponibili (Tabella 1) Mapserver, per la distribuzione di Cartografia *on-line*, è un programma in grado di generare mappe, a partire da basi di dati, e di renderle disponibili per applicazioni Internet (WebGIS). Essendo un prodotto *Open Source* la disponibilità del codice sorgente garantisce la massima interoperabilità e possibilità di personalizzazione, sia delle applicazioni Web, sia del programma stesso. Questo consente anche a piccole e medie Amministrazioni Pubbliche di pubblicare le loro informazioni geografiche via Internet, incrementando quindi la diffusione delle informazioni territoriali nella società. Mapserver è un WebGIS di tipo *server-side*, ovvero, tutte le operazioni GIS sono eseguite sul server. MapServer è conforme agli standard dell'*Open Geospatial Consortium* (WMS 1.0.0, 1.0.7, 1.1.0, 1.1.1, 1.3.0, WMC 1.0.0, 1.1.0, WFS 1.0.0, 1.1.0, SLD 1.0.0, GML 2.1.2, 3.1.0 Level 0 Profile, 3.2.1, Filter 1.0.0, OWS 1.0.0, 1.1.0, 2.0.0, WMC 1.0.0, 1.1.0). I servizi web che il sistema WebGIS implementato distribuisce sono quelli WMS ovvero attraverso un protocollo standard di interscambio/interoperabilità per sistemi GIS Web-based si consente, ad enti autorizzati, di ottenere la visualizzazione dinamica dell'*overlay* di mappe dei siti segnalati a partire da sorgenti

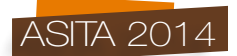

di dati geografici distribuite. La mappa di un sito WMS è intesa come un'immagine raster del dato geografico (png o jpeg). L'aspetto interessante di questa tecnologia risiede nella capacità del MapServer di integrare "al volo" dati locali (da file e/o rdbms geografici) con dati remoti ottenuti da un server compatibile con lo standard WMS ottenendo così la piena interoperabilità dei dati.

## **Risultati**

La personalizzazione dell'interfaccia P.Mapper di front end con numerosi servizi aggiuntivi (Figure 2 e 3) che sono stati realizzati attraverso l'uso di linguaggi di scripting comunemente utilizzati per il Web (Javascript, PHP e Java) è un'applicazione sviluppata in un estensione del linguaggio PHP ovvero PHP/Mapscript che permette di controllare dinamicamente MapServer mediante la sintassi e la logica della programmazione ad oggetti del linguaggio di scripting PHP. Il motore di visualizzazione di P.Mapper è basato sulla tecnologia AJAX, Asynchronous, JavaScript e XML che rende l'applicazione molto veloce in quanto ogni generazione di una nuova mappa è caratterizzata dal trasferimento della sola immagine lasciando intatto il frame per visualizzarla.

In Figura 2 è riportata la personalizzazione dell'interfaccia del WebGIS del "Programma integrato prevenzione e riduzione inquinamento da nitrati di allevamento avicoli". L'utilizzo di tecnologie GIS *Open Source* per l'immissione e la gestione centralizzata di dati georiferiti tramite interfaccia web ha permesso di ottimizzarne la raccolta (anche distribuita sul territorio) e migliorarne la gestibilità attraverso database relazionali (in particolare il DBMS *Open Source* PostgreSQL). In tal modo i dati sono resi immediatamente disponibili agli strumenti software utilizzati per le analisi spaziali e statistiche (QGIS, ArcGIS e GeoMedia) e per le applicazioni web che rendono fruibile il dato geografico per il cittadino.

Il geodatabase che ha permesso di organizzare e strutturare i dati della Tabella 1 è PostgreSQL con il modulo per la gestione dei dati spaziali PostGIS. Nello specifico, il database PostgreSQL è stato strutturato in modo tale che ospitasse tutti i campi necessari all'area idonea allo spandimento.

PostgreSQL permette di realizzare il geodatabase nel quale vengono implementate le basi informative elaborate da applicazioni GIS più complesse quali Q-GIS, ArcGIS e GeoMedia, in particolare, diventa una necessità nei gruppi di lavoro eterogenei come quello presso al quale è rivolto il WebGIS ovvero qualsiasi cittadino. PostgreSQL è un database libero che, fondandosi su standard OGC, si pone come ottima soluzione per chi ricerchi l'interoperabilità tra applicazioni desktop e Web nel campo del GIS. Permette l'accesso multiutente a grandi moli di dati, sia geografici che alfanumerici (cartografia, schede informative) e la gestione delle relazioni tra di essi, garantendone l'integrità. PostgreSQL/PostGIS permette la gestione dei dati tridimensionali e si interfaccia con prodotti *Open Source* per la pubblicazione sul web come il WebGIS Mapserver del "Programma integrato prevenzione e riduzione inquinamento da nitrati di allevamento avicoli".

#### **Conclusioni**

La disponibilità di una cartografia aggiornata ed elaborata con criteri omogenei su tutto il territorio regionale consentirà di agevolare l'istruttoria delle domande di autorizzazione allo scarico dei reflui zootecnici mediante i piani agronomici di spandimento. L'integrazione di *data source* georiferiti recenti e strumenti GIS di WebMapping offre agli *stakeholders* uno strumento per l'individuazione, il più possibile agevolata e con un semplice click delle aree idonee allo spandimento di reflui zootecnici e, al contempo, agli Uffici Regionali di di avere il quadro della situazione sotto controllo attraverso un unico strumento anche ai fini della valutazione nel tempo dell'idoneità o meno di un sito. Viene così agevolata la pianificazione e programmazione ambientale in questo settore, grazie alla tecnologia basata su strumenti GIS *open source* che, a costo zero, rendono possibile da parte della PA la realizzazione di infrastrutture informatiche estremamente versatili ed utilizzabili, attraverso strumenti di interoperabilità, in altri settori per una più efficace azione di governo. Una serie di nuove tecnologie GIS, in fase di sviluppo ed integrazione in Regione Puglia, potrà infine dare luogo ad una nuova generazione di funzioni ed ambiti applicativi, consentendo nuovi modelli di interazione tra i diversi Enti pubblici e utenti, inclusa la possibilità di scambiare informazioni

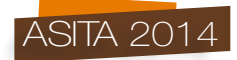

tramite Web Services. Infatti il passo successivo sarà integrare tutte le informazioni in una piattaforma in grado sia di visualizzare i dati georiferiti ad essa associati e sia di essere utilizzata attraverso Google Maps e tramite un GeoServer e un MetadataManager. Da tutto ciò deriveranno diversi vantaggi per gli utenti finali del dato geografico legati all'assenza della duplicazione dei dati in locale e la certezza di consultare/utilizzare una versione certificata dei dati richiesti in quanto il dato viene distribuito direttamente da chi lo produce o ne certifica l'attendibilità.

## **Riferimenti bibliografici**

Furlanello, C., Merler, S., and Menegon, S. (2001). "Metodi informatici webgis per l'analisi e la sorveglianza epidemiologica delle infezioni trasmesse da zecche". In Bertiato, G., editor, *Studio, sorveglianza e prevenzione delle infezioni trasmesse da zecche*, pages 61-77. Edizioni Grafiche Longaronesi.

Furlanello, C., Neteler, M., Merler, S., Menegon, S., Fontanari, S.,Donini, A., Rizzoli, A., and Chemini, C. (Vienna, Austria, March 20-22, 2003). "GIS and the Random Forest Predictor: Integration in Rfor Tick-borne Disease Risk Assessment". In Hornik, K. and Leisch, F., editors, *Proceedings of the 3rd International Workshop on Distributed Statistical Computing*.

Gallo P., Gubiani D., Montanari A., Sebastianutti I. - Univ. di Udine, Comune di Tavagnacco (2012), "Un sistema webGIS per la pubblica amministrazione a livello comunale", *XIII Meeting GRASS e GFOSS*.

Lopez N., Pace F. (2006), "Gis per il Sistema della Conservazione della Natura in Puglia", *GEOSPLORARA '06*

Lopez N., Uricchio V., Pace F. (2008), "Gis e WebGIS a supporto dell'Assessorato all'Ecologia della Regione Puglia", *MondoGIS 64 gennaio/febbraio '08*, 34-38

Menegon, S., Fontanari, S., Blazek, R., Neteler, M., Merler, S., and Furlanello, C. (2002). "Wildlife management and landscape analysis in the grass gis". In Benciolini, B., Ciolli, M., and Zatelli, P., editors, Proc. of the *Open Source Free Software GIS GRASS users conference 2002*, Trento, Italy, 11-13 September.

Uricchio V.F., Massarelli C., Lopez N., Campobasso G. – "Banche dati di nuova generazione per la gestione del ciclo dell'amianto in Puglia", *Atti 17a Conferenza Nazionale ASITA - Riva del Garda 5-7 novembre 2013.*

Uricchio V.F., Massarelli C., Lopez N., Campobasso G. – "Proposta di revisione dell'architettura dell'"Anagrafe dei siti da Bonificare: nuove Potenzialità di gestione e controllo del territorio", *Atti 17<sup>a</sup> Conferenza Nazionale ASITA - Riva del Garda 5-7 novembre 2013.*